# **POCKET PROJECTOR INSTRUCTIONS**

# **List of equipment components:**

- Projector[1]
- Composite A/V Cable[2]
- VGA Cable[3]
- USB Data Cable[4]
- Extension Cable[5]
- Tripod[6]
- 2-pc Adapter[7]
- Remote[8]
- Soft Case[9]
- Hard Case[10]

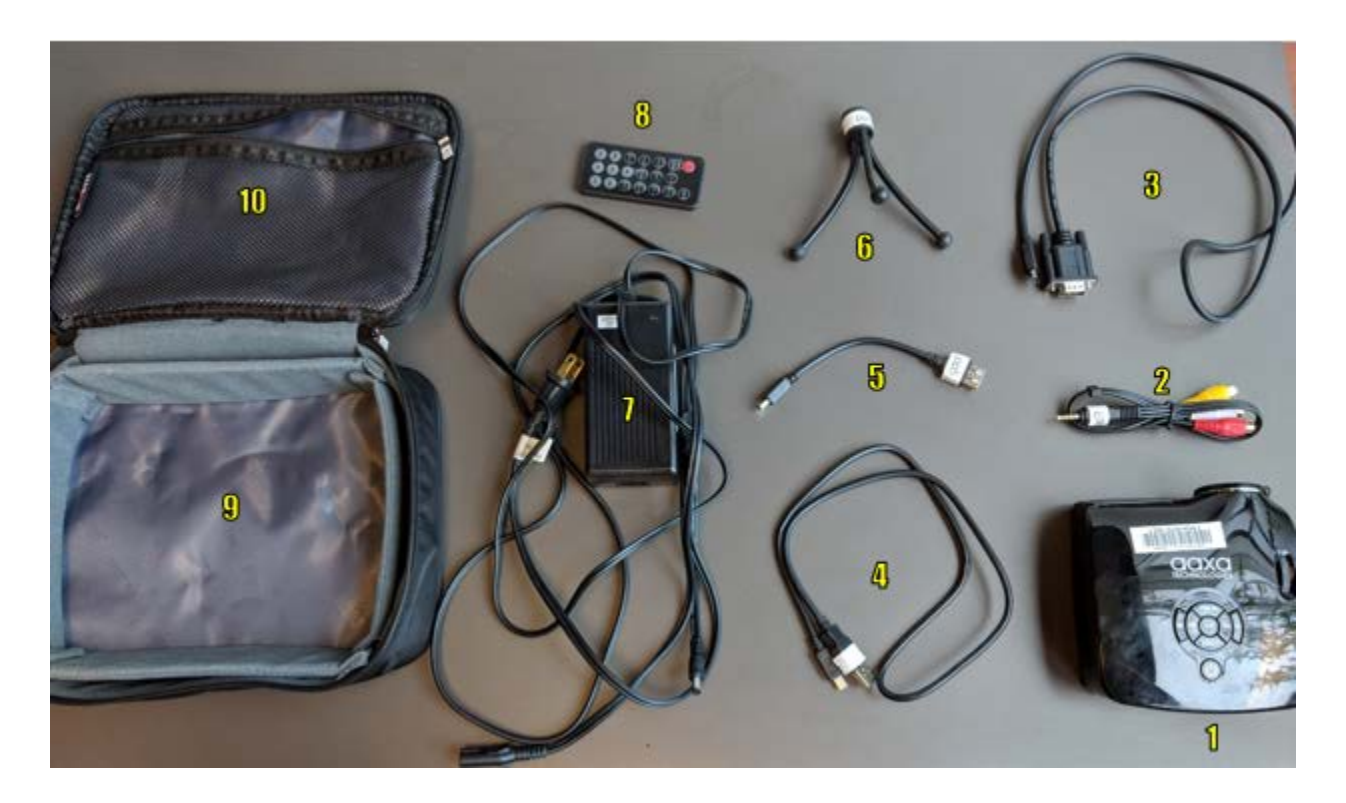

#### **Setting up the Projector**

- 1. Plug the 2-pc Adapter into the Projector (port is labelled "DC") and into a power socket.
- 2. To use the Tripod, screw the Tripod into the screw hole at the bottom of the projector.

## **Inputting a Video Source to the Projector**

- 3. **VGA:** If your video source (i.e. computer) uses a VGA port, plug in the VGA Cable to the port on the side of the Projector (labelled "VGA") and into your video source.
- 4. **USB**: if your video source uses a USB port, plug in the USB Data Cable to the port on the back of the Projector (labelled "USB") and into your video source
- 5. **HDMI:** if your video source uses an HDMI port, plug in an HDMI cable (NOT included in set) to the port on the back of the Projector (labelled "HDMI") and into your video source.
- 6. **Other**: if your video source does not have a VGA port, you'll need to use an adapter/converter that will convert your port into one of the aforementioned porta (e.g. Mac-VGA Adapter).

### **Using the Projector**

- 7. Hold down power button on the Projector until it hums and turns ON.
- 8. Remove the Projector's lens cover and direct the Projector toward a desired screen to display the projection.
- 9. Use the dial on the top of the Projector to adjust the display size of the projection.
- 10. To turn OFF, press the power button on the Projector twice.